# Rendering the World

3d reconstruction on the BEAM

**TIME** 

### What is Elixir really good at?

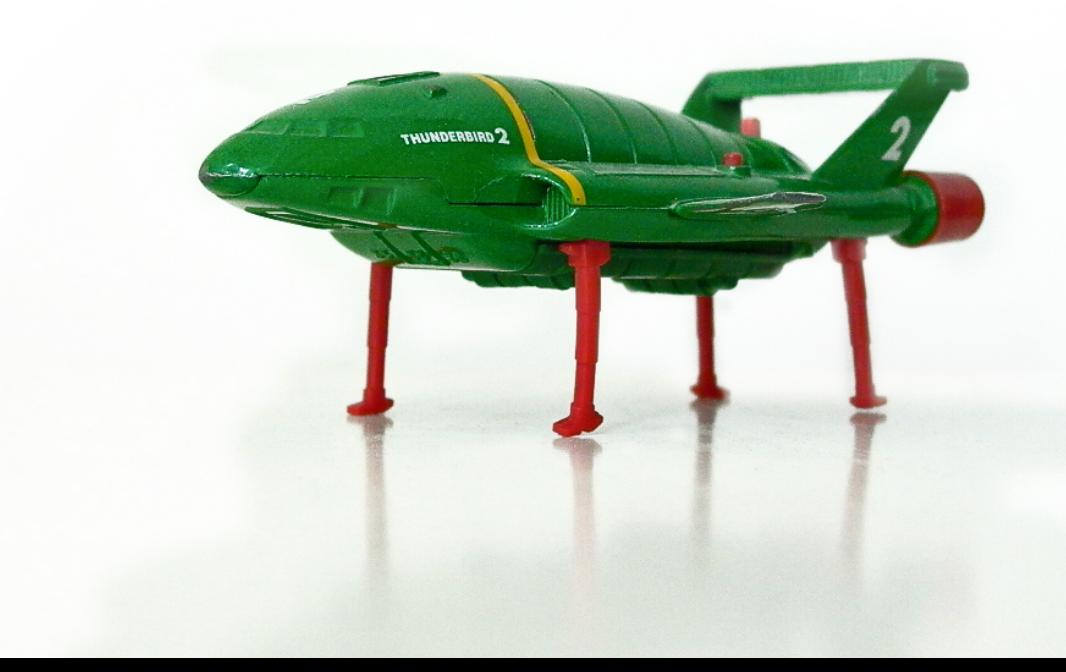

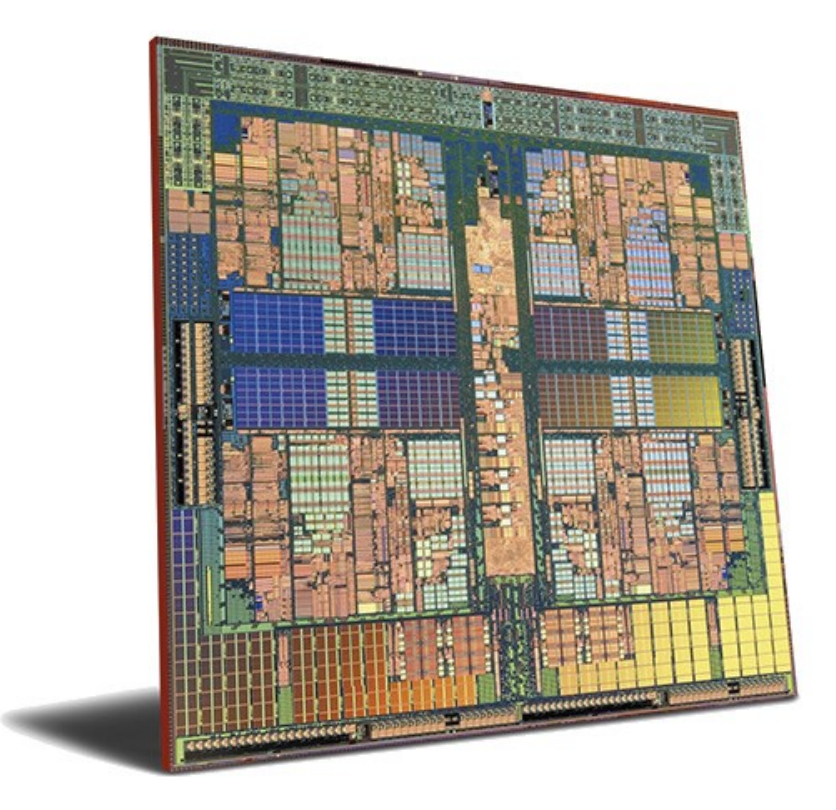

### The Challenge

- Reconstructing 1 km<sup>2</sup> takes ~3k CPU hours
- Individual processes may run from minutes to days

- One machine working on a job is too slow
- Crashes are very costly
- This is a large  $C/C++$  codebase with some Python

## Native Bindings

#### <https://potatosalad.io/2017/08/05/latency-of-native-functions-for-erlang-and-elixir>

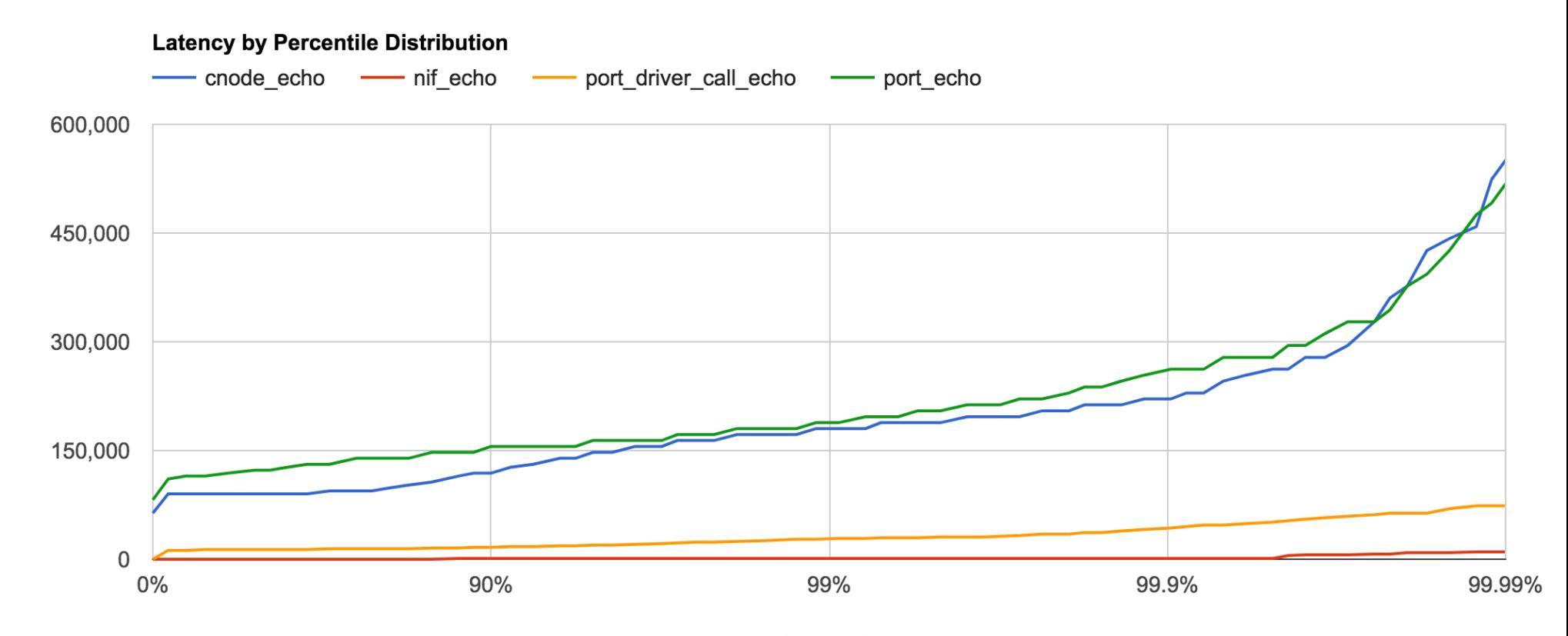

Percentile

## nifpp

Single-header library → <https://github.com/goertzenator/nifpp>

- Templated get / make replaces enif\_[get|make]\_\*()
- STL containers: tuple, vector, array, list, deque, set, unordered\_set, multiset, map, and unordered\_map. Even nested!
- A resource pointer type so that any type can be easily used as a NIF resource; similar to a std::shared\_ptr that the BEAM can hold references to.

### So easy!

```
template<typename TK, typename TV>
nifpp::TERM mapflip_test(ErlNifEnv* env, ERL_NIF_TERM term)
{
```

```
std::map<TK,TV> inmap;
std::map<TV,TK> outmap;
 get_throws(env, term, inmap);
for (auto i = inmap.begin(); i \neq inmap.end(); i++)
 {
    outmap[i \rightarrow second] = i \rightarrow first; }
 return make(env, outmap);
```
}

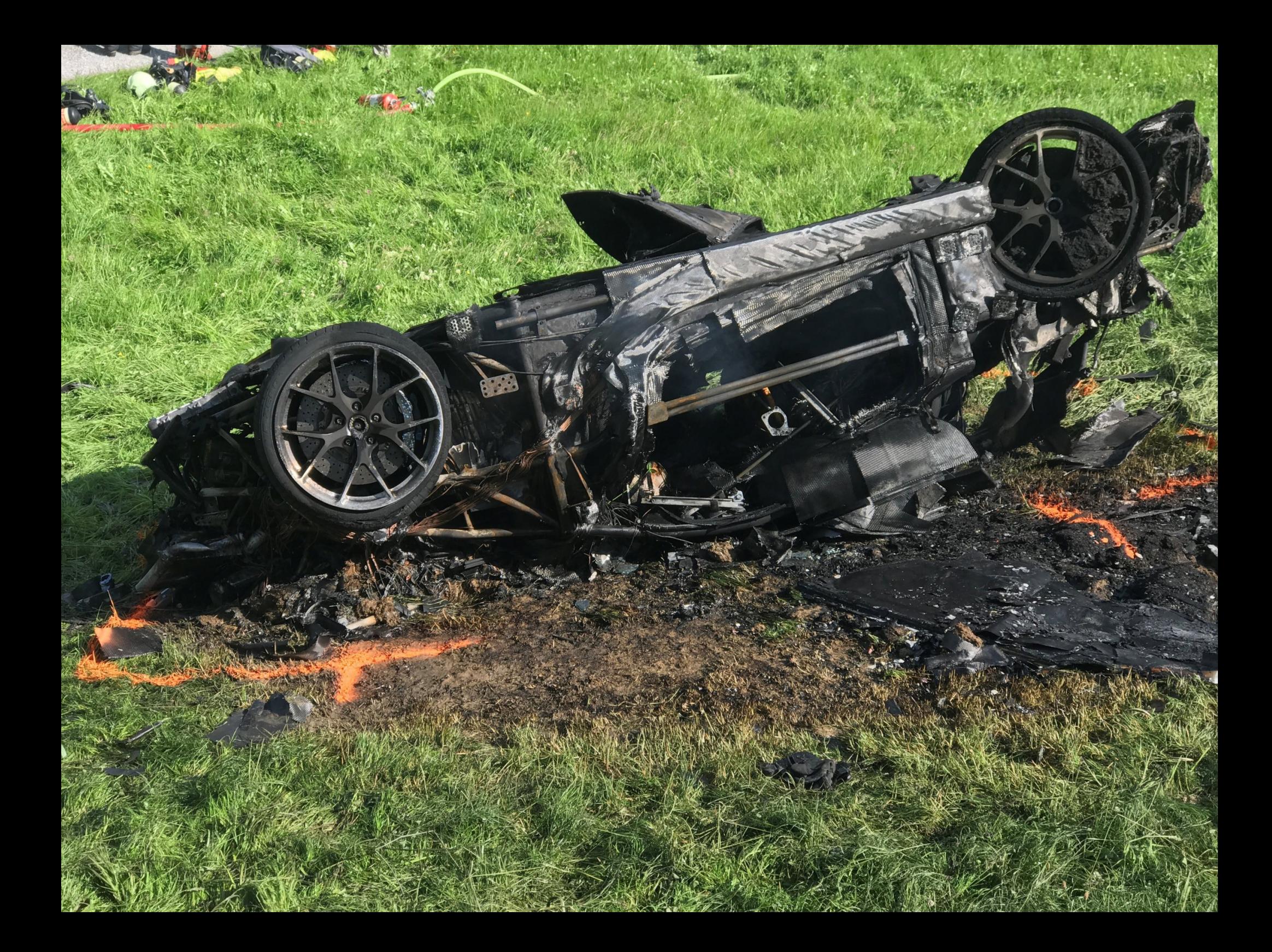

### SafeExecEnv

```
defmodule MyApp do
  @moduledoc false
```

```
 use Application
```

```
 def start(_type, _args) do
     children = [SafeExecEnv]
    opts = [strategy: :one for one, name: MyApp.Sup]
    Supervisor.start link(children, opts)
   end
End
```

```
SafeExecEnv.exec(fn \rightarrow 2 \star 3 end)
SafeExecEnv.exec(module, func, args)
```
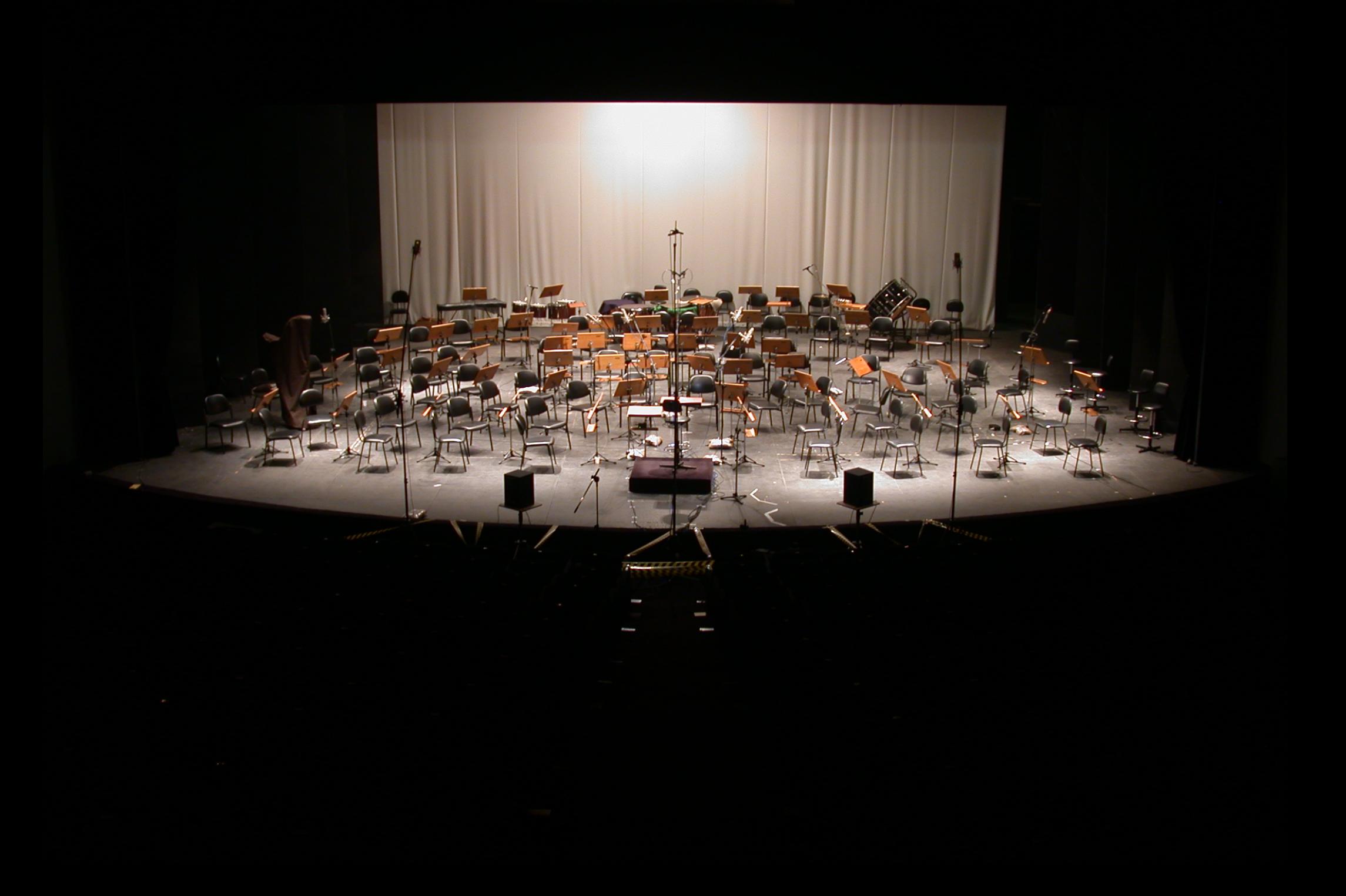

## Clustering

Automatically organizing self-healing clusters:

- libcluster
- epmdless
- erlang\_node\_discovery
- $\bullet$  lbm  $kv$
- RaftFleet

### Hardware resources as workers

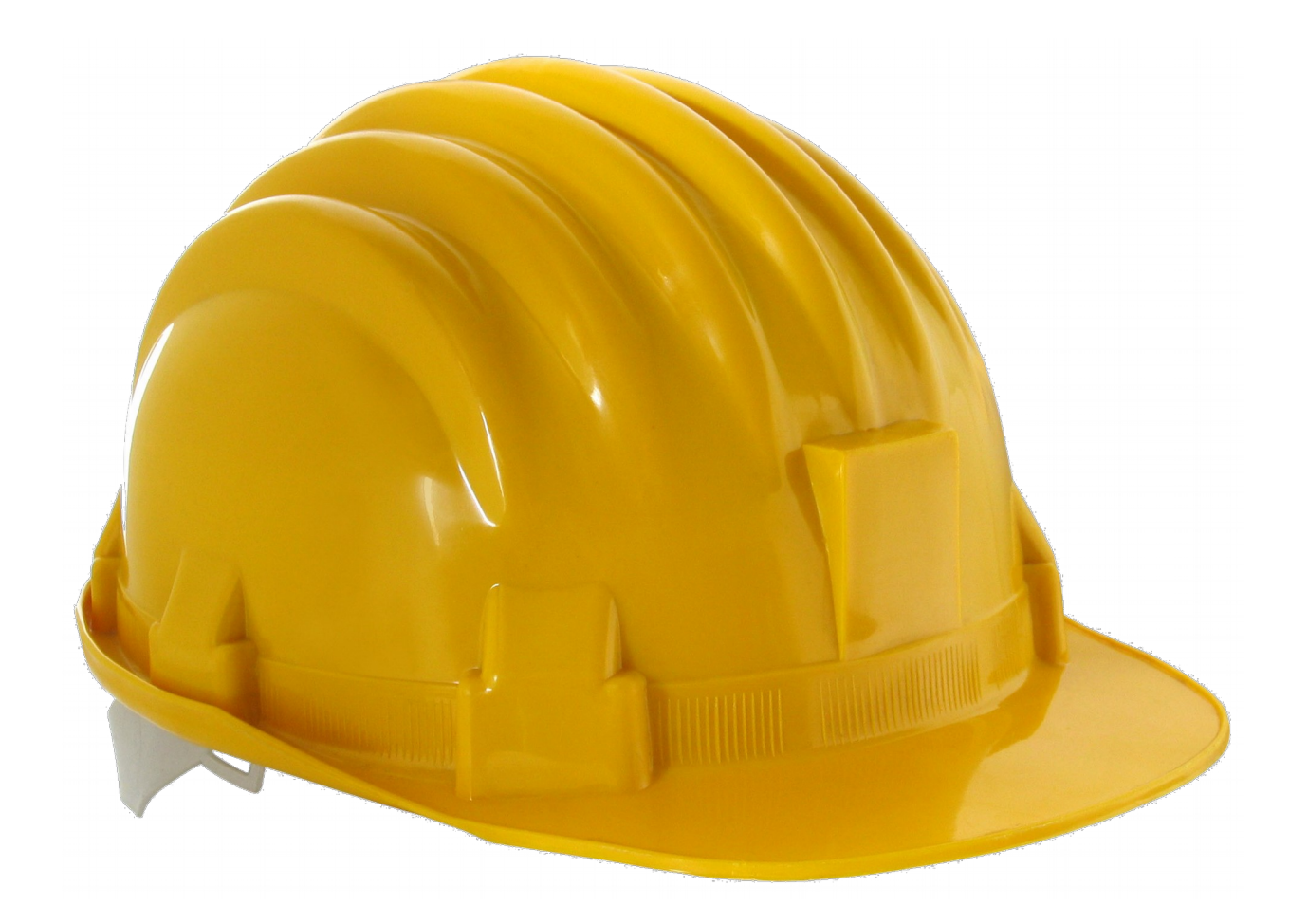

### Hardware resources as workers

A worker per

- CPU core (Big / Little)
- GPU
- I/O thread

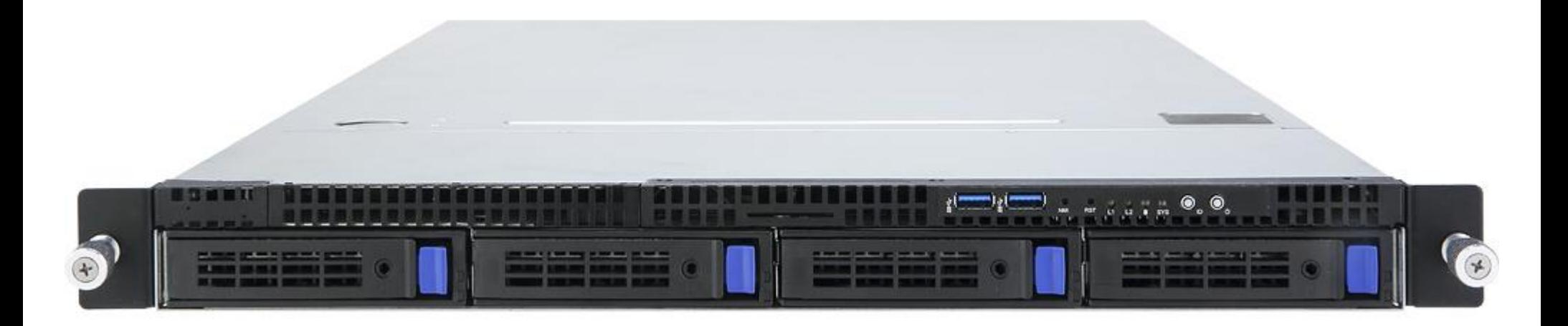

### Configuration ...

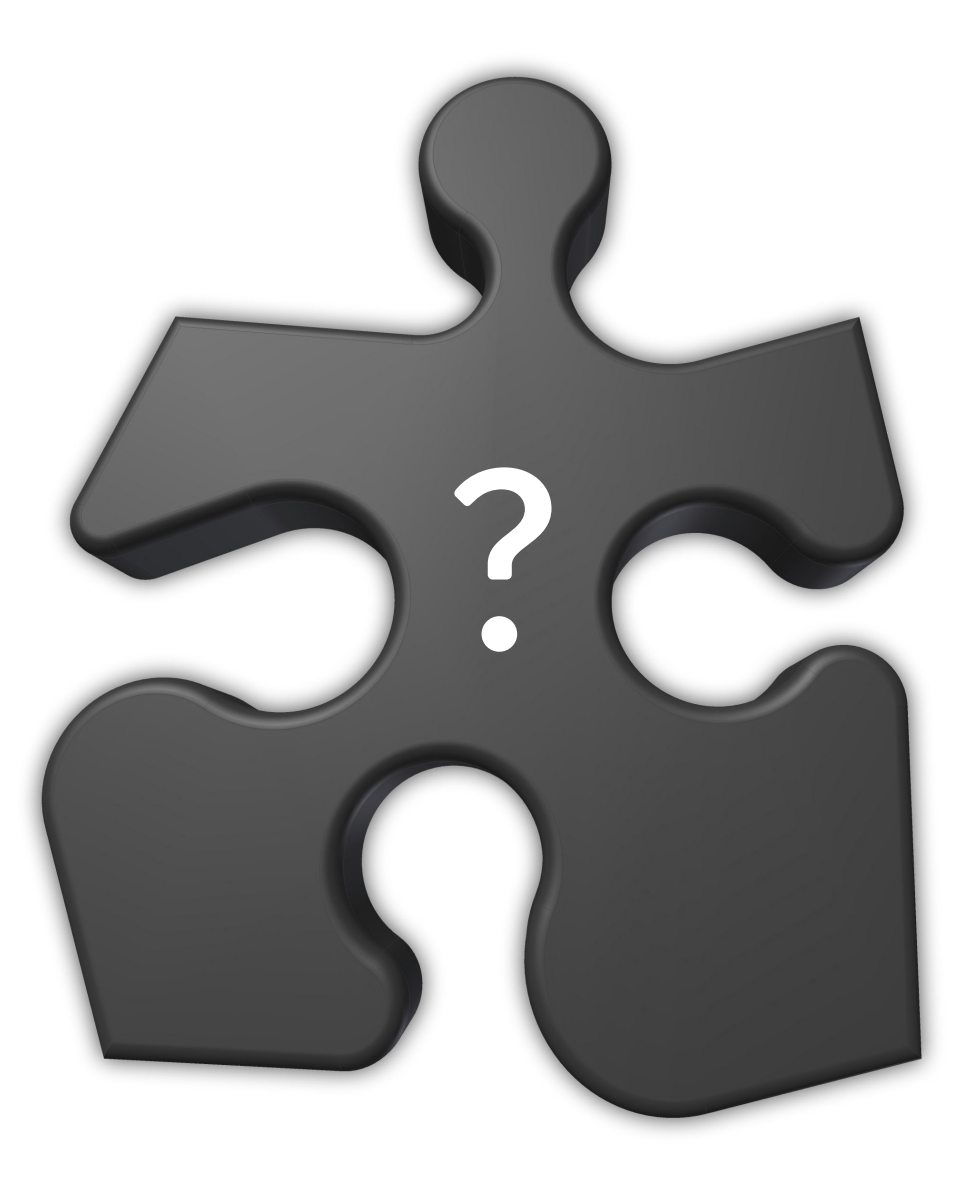

#### Thank you! Questions? Aaron Seigo <aaron@nomoko.world>

**MAN** 

**NATION** 

**TOTT**